# Base de datos oral y<br>textual para el Euskera

*Juan Mª Sánchez, Imanol Madariaga, Isaac Amezaga, Mikel Martín, Eva Navas, Iñaki Gaminde, Inma Hernáez*

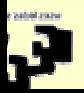

**http:\\bips.bi.ehu.es**

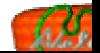

# Índice

- Introducción
- $\Box$ Objetivos
- $\Box$ Usuarios potenciales y material sonoro
- Estructura de la base de datos
	- ) Estructura general
	- ) Formatos de archivos
	- ) Segmentación y etiquetado
- Sistema de consulta prototipo
- **Conclusiones**

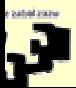

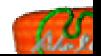

## Introducción

 Necesidad de material sonoro para aplicaciones multimedia Cantidad de grabaciones para distintos propósitos. Existen muchas variantes dialectales del euskera. Hay un euskera escrito estándar (Batua) Los dialectos distintos del batua pierden terreno. La enseñanza del euskera oral es difícil en estos casos. Se necesita una herramienta que unifique los materiales, adecuada para distintos usos.

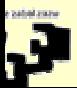

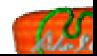

# Objetivos

- $\Box$ Recoger, preservar y clasificar material sonoro hablado.
- $\Box$  Implementar una estructura abierta para la integración sonora.
- $\Box$  Proveer de un espacio de difusión para las variedades dialectales vizcaínas.
- $\Box$ Herramienta para investigaciones lingüísticas.
- Sistema de consulta basado en web:
	- ) Acceso rápido a los documentos.
	- ) Independiente de hora y lugar.
	- ) Multimedia.

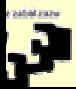

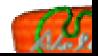

## Usuarios Potenciales

- Estudiosos :
	- ) Lingüistas: dialectología, fonética, fonología, sintaxis,...
	- ) Sociólogos, etnólogos y antropólogos.
- Estudiantes:
	- $\bullet$  De la cultura vasca.
	- ) Terminología técnica ????.
	- ) Estudiantes de Euskera.
- Profesionales de las tecnologías de la lengua.
- Público en general.

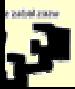

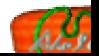

## Clasificación del material sonoro

4 tipos de archivos:

- Palabras aisladas.
- Frases.
- Textos.
	- ) Etnográficos, cuentos, acontecidos.
- Literatura popular:
	- ) Canciones, adivinanzas, oraciones, versos.

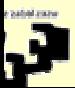

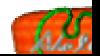

## Estructura de la base de datos

Información textual

 Cabecera: información genérica sobre la señal.

Textos:

Transcripciones.

Alineamiento temporal.

Enlaces al archivo sonoro.

*<text> <u who=gizona> <vocal type="exklamazioa" desc="ene"> </vocal> Karea bai soroatan bai usatzenizan da <pause></pause> baina haziagaz ez nahastu <pause></pause></u><u who=Iñaki><vocal type="afirmazioa" desc="um-hum"> </vocal> </u> <u who=gizona>haziagaz* nahastu barik *zabaldu<pause></pause>ekarri <long> harria eta kare harria* <*pause>* </*pause>* </*u> who=Iñaki><vocal type="afirmazioa" desc="um*hum"></vocal></u><u who=gizona>eta *<pause></pause>uregaz bota eta urtu <pause> </pause> </u>...*

#### Archivo sonoro

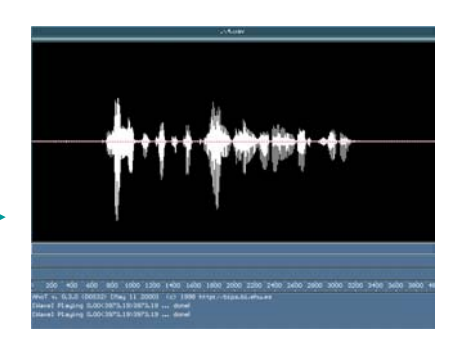

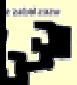

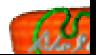

### Formato de archivos sonoros

Para almacenar: formato WAV.

- ) Se admite cualquier número de bits por muestra.
- ) Frecuencia de muestreo:

Al menos 16000 muestras/segundo.??????

- Para transmitir:
	- ) WAV: se transmite la señal original.
	- ) MP3: se reducen los tiempos de transmisión.

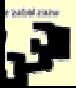

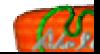

## Formato de archivos textuales

- TEI SGML.
- 3 partes:
	- ) Cabecera: información descriptiva.
	- ) Textos: transcripciones y alineamiento temporal.
	- ) Enlaces:
		- A la señal original.
		- Relaciones entre elementos.

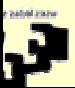

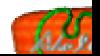

## Contenido de la cabecera TEI

## **File Description**

•Publication date

Title Statement •Title•Author•Sponsor •Responsability Publication Statement Source Description •Publisher•Distributor •Authority •Ditribution Place•Id code•Bibliographic source•Recording data •Script data

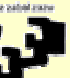

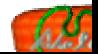

# TEI Header Contents (II)

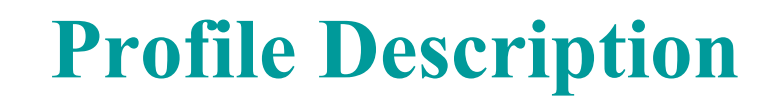

Text Description •Domain•SubDomainLocutor Description Source Description •Name•Id•Sex•Source Place•Source Region Text Class •KeyWords

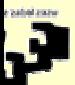

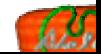

# Textos: transcripciones

- $\Box$  Uno o varios niveles de transcripción:
	- $\Box$ Euskera batua (estándar)
	- $\Box$ Euskera vizcaíno
	- ❏ Otros: transcripciones fonéticas, ...
- $\Box$  Se acepta también otra información: gramatical, sintáctica...
- $\Box$  Marcas de eventos del habla dentro de las transcripciones.

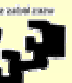

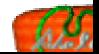

# Textos: Alineamiento temporal

#### **Alineamiento con TEI SGML**

- La etiqueta **<timeline>** permite alineamiento temporal.
- $\Box$ Alineamiento temporal relativo.
- $\Box$ Cualquier evento puede ser referenciado en la  $\leq$ timeline **<timeline>**.
- Cualquier transcripción puede ser referenciada.
- $\Box$ Hay que declarar la unidad de tiempo (normalmente ms.).
- La **<timeline>** timeline se enlaza al fichero de sonido.

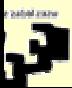

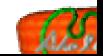

# Segmentación y etiquetado

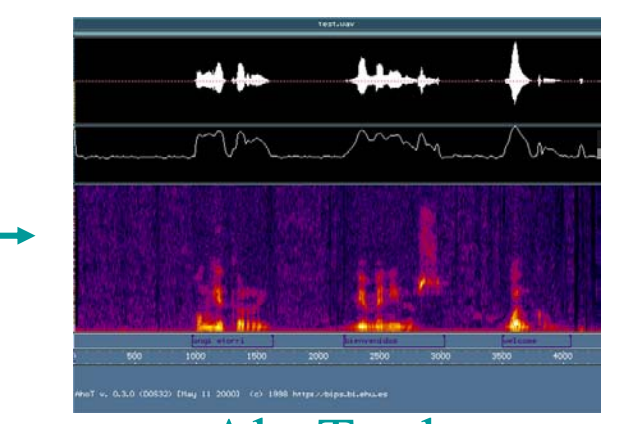

#### ) Etiquetado SGML: AhoTools

Trascripción

) Segmentación

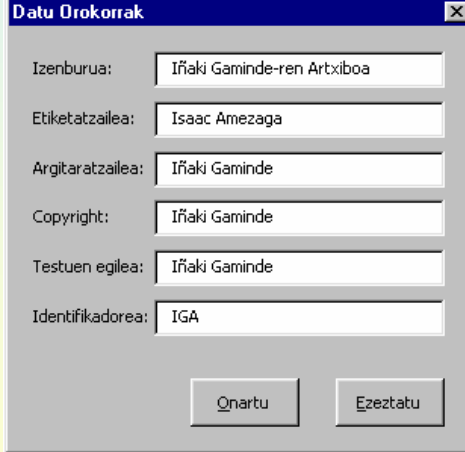

 $\bullet$ 

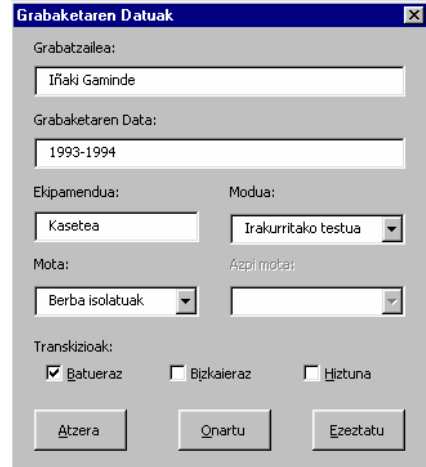

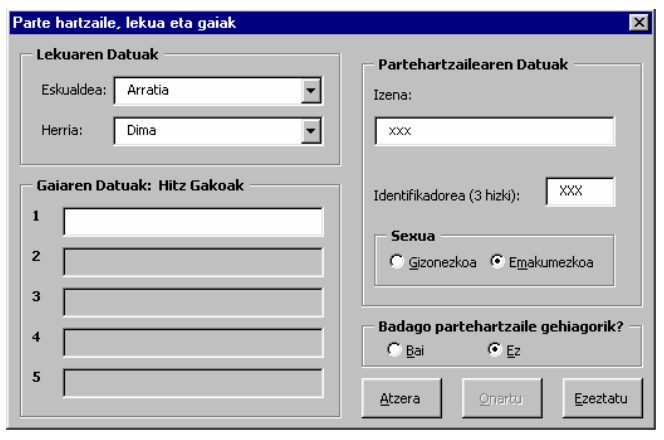

#### Conjunto de macros Visual Basic

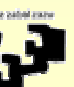

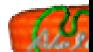

# Sistema de consulta prototipo

#### Interfaz Web :

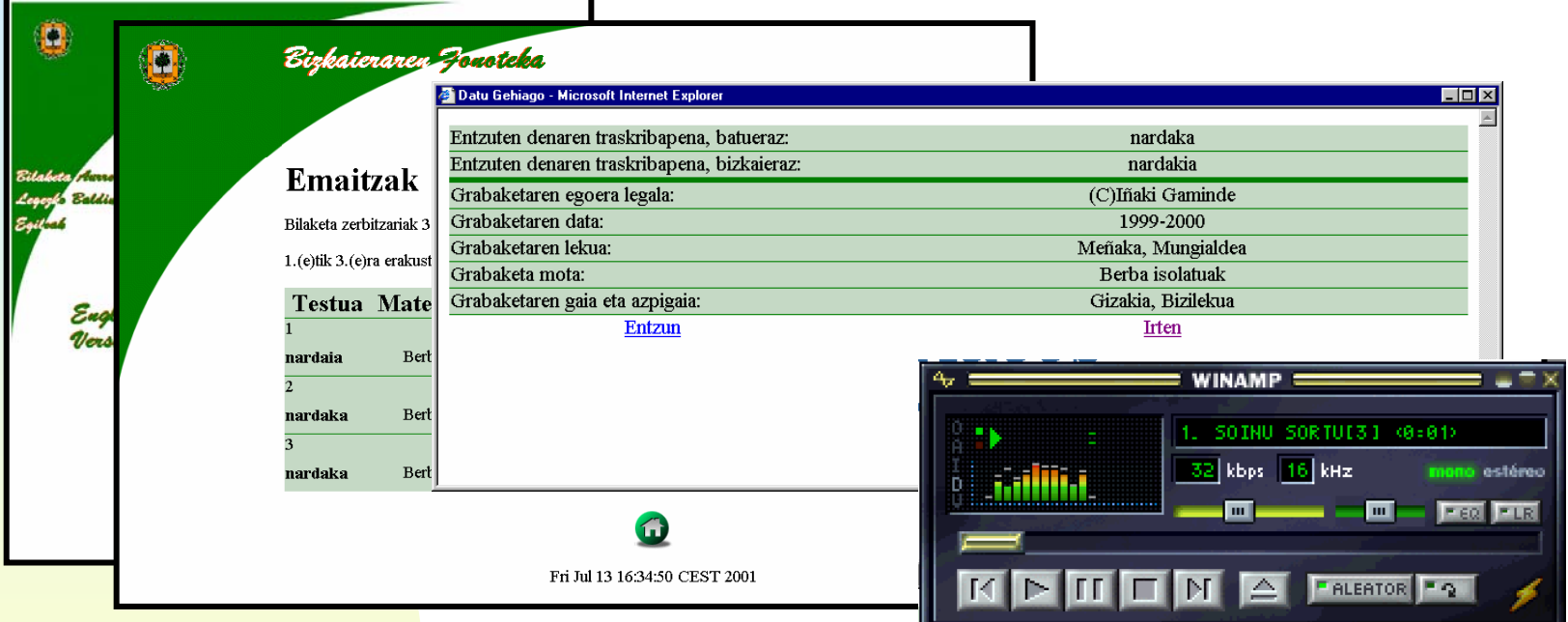

http://bips.bi.ehu.es/fonoteka

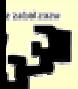

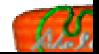

## Conclusiones

- Sistema abierto:
	- ) Permite introducir archivos grabados previamente.
	- ) Permite introducir datos marcados previamente.
- Material para investigaciones lingüísticas.
- Base para diferentes productos relacionados con voz: ) Productos educativos.
	- ) Conversión de texto a voz, reconocimiento.

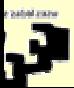

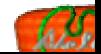

# Preguntas?

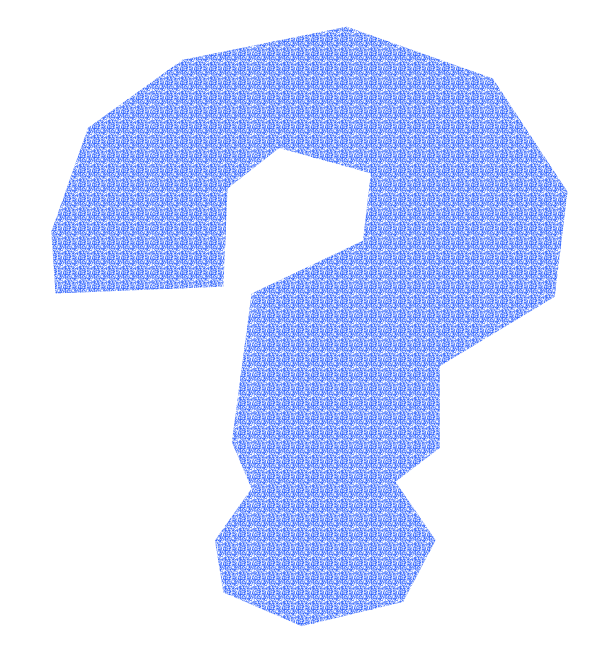

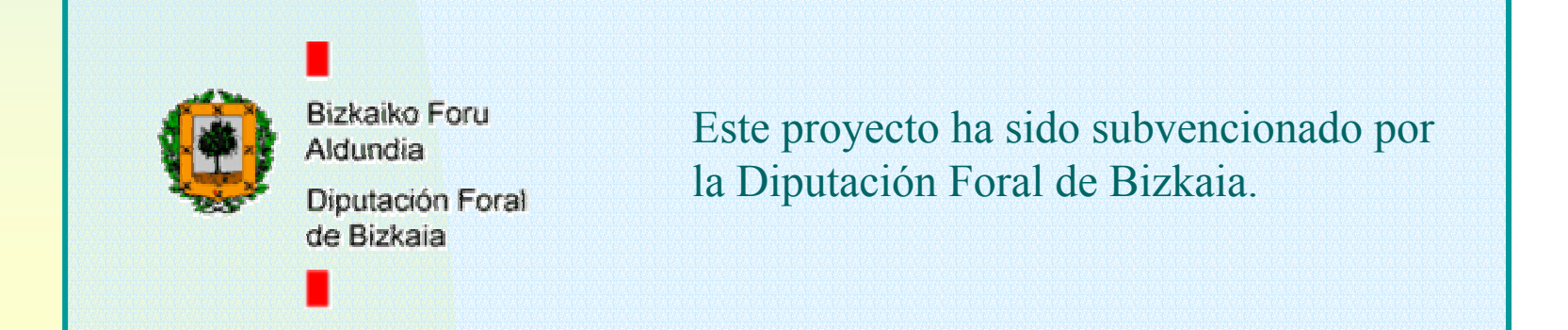

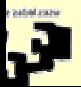

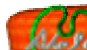